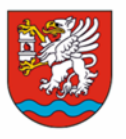

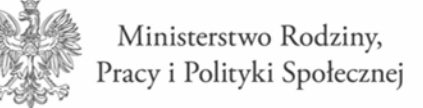

**Znak sprawy: IRP.272.4.9.2020 Załącznik Nr 1 do SIWZ**

### **Opis równoważności oprogramowania**

#### **System operacyjny**

- 1. Dostarczony przez Wykonawcę sprzęt komputerowy powinien posiadać zainstalowany 64 bitowy system operacyjny Microsoft Windows 10 Professional, w polskiej wersji językowej.
- 2. Wykonawca może dostarczyć rozwiązanie równoważne spełniające następujące wymagania techniczne opisane poniżej:
- 2.1 Dostępne dwa rodzaje graficznego interfejsu użytkownika:
- a) klasyczny, umożliwiający obsługę przy pomocy klawiatury i myszy,
- b) dotykowy umożliwiający sterowanie dotykiem na urządzeniach typu tablet lub monitorach dotykowych.
- 2.2 Interfejsy użytkownika dostępne w wielu językach do wyboru w tym polskim i angielskim.
- 2.3 Zlokalizowane w języku polskim, co najmniej następujące elementy: menu, odtwarzacz multimediów, pomoc, komunikaty systemowe.
- 2.4 Wbudowany system pomocy w języku polskim.
- 2.5 Graficzne środowisko instalacji i konfiguracji dostępne w języku polskim.
- 2.6 Funkcje związane z obsługą komputerów typu tablet, z wbudowanym modułem "uczenia się" pisma użytkownika - obsługa języka polskiego.
- 2.7 Funkcjonalność rozpoznawania mowy, pozwalająca na sterowanie komputerem głosowo, wraz z modułem "uczenia się" głosu użytkownika.

2.8 Możliwość dokonywania bezpłatnych aktualizacji i poprawek w ramach wersji systemu operacyjnego poprzez Internet, mechanizmem udostępnianym przez producenta systemu z możliwością wyboru instalowanych poprawek oraz mechanizmem sprawdzającym, które z poprawek są potrzebne.

2.9. Możliwość dokonywania aktualizacji i poprawek systemu poprzez mechanizm zarządzany przez administratora systemu Zamawiającego.

2.10 Dostępność bezpłatnych biuletynów bezpieczeństwa związanych z działaniem systemu operacyjnego.

2.11 Wbudowana zapora internetowa (firewall) dla ochrony połączeń internetowych; zintegrowana z systemem konsola do zarządzania ustawieniami zapory i regułami IP v4 i v6.

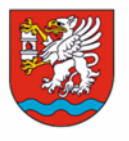

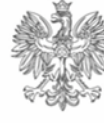

2.12 Wbudowane mechanizmy ochrony antywirusowej i przeciw złośliwemu oprogramowaniu z zapewnionymi bezpłatnymi aktualizacjami.

2.13. Wsparcie dla większości powszechnie używanych urządzeń peryferyjnych (drukarek, urządzeń sieciowych, standardów USB, Plug&Play, Wi-Fi).

2.14 Funkcjonalność automatycznej zmiany domyślnej drukarki w zależności od sieci, do której podłączony jest komputer.

2.15 Możliwość zarządzania stacją roboczą poprzez polityki grupowe - przez politykę rozumiemy zestaw reguł definiujących lub ograniczających funkcjonalność systemu lub aplikacji.

2.16 Rozbudowane, definiowalne polityki bezpieczeństwa - polityki dla systemu operacyjnego i dla wskazanych aplikacji.

2.17 Możliwość zdalnej automatycznej instalacji, konfiguracji, administrowania oraz aktualizowania systemu, zgodnie z określonymi uprawnieniami poprzez polityki grupowe.

2.18 Zabezpieczony hasłem hierarchiczny dostęp do systemu, konta i profile użytkowników zarządzane zdalnie; praca systemu w trybie ochrony kont użytkowników.

2.19 Zintegrowany z systemem moduł wyszukiwania informacji (plików różnego typu, tekstów, metadanych) dostępny z kilku poziomów poziom menu, poziom otwartego okna systemu operacyjnego; system wyszukiwania oparty na konfigurowalnym przez użytkownika module indeksacji zasobów lokalnych.

2.20 Zintegrowany z systemem operacyjnym moduł synchronizacji komputera z urządzeniami zewnętrznymi.

- 2.21 Obsługa standardu NFC (near field communication).
- 2.22 Możliwość przystosowania stanowiska dla osób niepełnosprawnych (np. słabo widzących).
- 2.23 Wsparcie dla IPSEC oparte na politykach wdrażanie IPSEC oparte na zestawach reguł definiujących ustawienia zarządzanych w sposób centralny.
- 2.24 Automatyczne występowanie i używanie (wystawianie) certyfikatów PKI X.509.
- 2.25 Mechanizmy logowania do domeny w oparciu o:
- a) login i hasło,
- b) karty z certyfikatami (smartcard),
- c) wirtualne karty (logowanie w oparciu o certyfikat chroniony poprzez moduł TPM),
- 2.26 Mechanizmy wieloelementowego uwierzytelniania.
- 2.27. Wsparcie do uwierzytelnienia urządzenia na bazie certyfikatu.

2

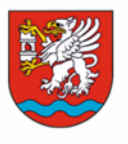

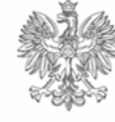

3

2.28 Wsparcie wbudowanej zapory ogniowej dla Internet Key Exchange v. 2 (IKEv2) dla warstwy transportowej IPsec.

2.29 Wbudowane narzędzia służące do administracji, do wykonywania kopii zapasowych polityk i ich odtwarzania oraz generowania raportów z ustawień polityk.

2.30 Wsparcie dla środowisk Java i NET Framework 4.x - możliwość uruchomienia aplikacji działających we wskazanych środowiskach.

2.31 Wsparcie dla JScript i VBScript - możliwość uruchamiania interpretera poleceń.

2.32 Zdalna pomoc i współdzielenie aplikacji - możliwość zdalnego przejęcia sesji zalogowanego użytkownika celem rozwiązania problemu z komputerem.

2.33 Rozwiązanie służące do automatycznego zbudowania obrazu systemu wraz z aplikacjami. Obraz systemu służyć ma do automatycznego upowszechnienia systemu operacyjnego inicjowanego i wykonywanego w całości poprzez sieć komputerową.

2.34 Rozwiązanie ma umożliwiające wdrożenie nowego obrazu poprzez zdalną instalację.

2.35 Transakcyjny system plików pozwalający na stosowanie przydziałów (ang. quota) na dysku dla użytkowników oraz zapewniający większą niezawodność i pozwalający tworzyć kopie zapasowe.

2.36. Zarządzanie kontami użytkowników sieci oraz urządzeniami sieciowymi tj. drukarki, modemy, woluminy dyskowe, usługi katalogowe.

2.37 Udostępnianie modemu.

2.38 Oprogramowanie dla tworzenia kopii zapasowych (Backup); automatyczne wykonywanie kopii plików z możliwością automatycznego przywrócenia wersji wcześniejszej.

2.39 Możliwość przywracania obrazu plików systemowych do uprzednio zapisanej postaci.

2.40 Identyfikacja sieci komputerowych, do których jest podłączony system operacyjny, zapamiętywanie ustawień i przypisywanie do min. 3 kategorii bezpieczeństwa (z predefiniowanymi odpowiednio do kategorii ustawieniami zapory sieciowej, udostępniania plików itp.).

2.41 Możliwość blokowania lub dopuszczania dowolnych urządzeń peryferyjnych za pomocą polityk grupowych (np.przy użyciu numerów identyfikacyjnych sprzętu).

2.42 Wbudowany mechanizm wirtualizacji typu hypervisor, umożliwiający, zgodnie z uprawnieniami licencyjnymi, uruchomienie do 4 maszyn wirtualnych.

2.43 Mechanizm szyfrowania dysków wewnętrznych i zewnętrznych z możliwością szyfrowania ograniczonego do danych użytkownika.

2.44 Wbudowane w system narzędzie do szyfrowania partycji systemowych komputera, z możliwością przechowywania certyfikatów w mikrochipie TPM (Trusted Platform Module) w wersji minimum 1.2 lub na kluczach pamięci przenośnej USB.

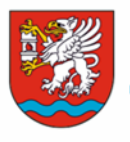

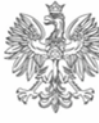

2.45 Wbudowane w system narzędzie do szyfrowania dysków przenośnych, z możliwością centralnego zarządzania poprzez polityki grupowe, pozwalające na wymuszenie szyfrowania dysków przenośnych.

2.46 Możliwość tworzenia i przechowywania kopii zapasowych kluczy odzyskiwania do szyfrowania partycji w usługach katalogowych.

2.47 Możliwość instalowania dodatkowych języków interfejsu systemu operacyjnego oraz możliwość zmiany języka bez konieczności reinstalacji systemu.

3. Wymagania, o których mowa w pkt. 2 muszą zostać spełnione poprzez wbudowane mechanizmy, bez użycia dodatkowych aplikacji.

4. Równoważność, o której mowa w pkt. 2 oznacza, że zaproponowany pakiet będzie spełniał następujące warunki:

a) warunki licencji w każdym aspekcie licencjonowania nie są gorsze niż licencja produktu określonego w pkt. 1;

b) funkcjonalność pakietu równoważnego nie może być gorsza od funkcjonalności pakietu określonego w pkt. 1;

c) pakiet równoważny musi zapewniać pełną, równoległą współpracę i pełną funkcjonalną zamienność z pakietem wymienionym w pkt 1.

## **Pakiet biurowy**

1. Wykonawca dostarczy licencje pakietu MS Office Home & Bussines 2019 (box).

2. . Wykonawca może dostarczyć rozwiązanie równoważne spełniające następujące wymagania techniczne opisane poniżej:

2.1 Wymagania odnośnie interfejsu użytkownika:

a) pełna polska wersja językowa interfejsu użytkownika,

b) prostota i intuicyjność obsługi, pozwalająca na pracę osobom nieposiadającym umiejętności technicznych.

2.2 Oprogramowanie musi umożliwiać tworzenie i edycję dokumentów elektronicznych w ustalonym formacie, który spełnia następujące warunki:

a) posiada kompletny i publicznie dostępny opis formatu,

b) ma zdefiniowany układ informacji w postaci XML zgodnie z Załącznikiem 2 Rozporządzenia Rady Ministrów z dnia 12 kwietnia 2012 r. w sprawie Krajowych Ram Interoperacyjności, minimalnych wymagań dla rejestrów publicznych i wymiany informacji w postaci elektronicznej oraz minimalnych wymagań dla systemów teleinformatycznych (Dz. U. 2012, poz. 526).

4

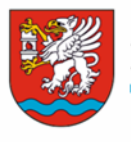

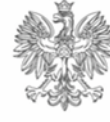

2.3. Oprogramowanie musi umożliwiać dostosowanie dokumentów i szablonów do potrzeb instytucji.

2.4. W skład oprogramowania muszą wchodzić narzędzia programistyczne umożliwiające automatyzację pracy i wymianę danych pomiędzy dokumentami i aplikacjami (język makro poleceń, język skryptowy).

2.5. Do aplikacji musi być dostępna pełna dokumentacja w języku polskim.

2. 6. Pakiet zintegrowanych aplikacji biurowych musi zawierać:

a) edytor tekstów,

b) arkusz kalkulacyjny,

c) narzędzie do tworzenia i pracy z lokalną bazą danych,

d) narzędzie do przygotowywania i prowadzenia prezentacji,

e) narzędzie do tworzenia drukowanych materiałów informacyjnych,

f) narzędzie do zarządzania informacją prywatną (pocztą elektroniczną, kalendarzem, kontaktami i zadaniami),

g) narzędzie do tworzenia notatek przy pomocy klawiatury lub notatek odręcznych na ekranie urządzenia typu tablet PC z mechanizmem OCR.

2.7. Edytor tekstów musi umożliwiać:

a) edycję i formatowanie tekstu w języku polskim wraz z obsługą języka polskiego w zakresie sprawdzania pisowni i poprawności gramatycznej oraz funkcjonalnością słownika wyrazów bliskoznacznych i autokorekty,

b) wstawianie oraz formatowanie tabel,

c) wstawianie oraz formatowanie obiektów graficznych,

d) wstawianie wykresów i tabel z arkusza kalkulacyjnego (wliczając tabele przestawne),

e) automatyczne numerowanie rozdziałów, punktów, akapitów, tabel i rysunków,

f) automatyczne tworzenie spisów treści,

g) formatowanie nagłówków i stopek stron,

h) śledzenie i porównywanie zmian wprowadzonych przez użytkowników w dokumencie,

i) nagrywanie, tworzenie i edycję makr automatyzujących wykonywanie czynności,

j) określenie układu strony (pionowa/pozioma),

k) wydruk dokumentów,

5

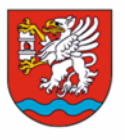

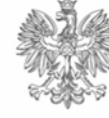

l) wykonywanie korespondencji seryjnej bazując na danych adresowych pochodzących z arkusza

kalkulacyjnego i z narzędzia do zarządzania informacją prywatną,

m) **pracę na dokumentach utworzonych przy pomocy posiadanego przez Zamawiającego oprogramowania Microsoft Word 2003 lub Microsoft Word 2007, 2010 i 2013 z zapewnieniem bezproblemowej konwersji wszystkich elementów i atrybutów dokumentu,**

n) zabezpieczenie dokumentów hasłem przed odczytem oraz przed wprowadzaniem modyfikacji,

o) wymagana jest dostępność do oferowanego edytora tekstu bezpłatnych narzędzi umożliwiających

podpisanie podpisem elektronicznym pliku z zapisanym dokumentem przy pomocy certyfikatu kwalifikowanego zgodnie z wymaganiami obowiązującego w Polsce prawa;

2. 8. Arkusz kalkulacyjny musi umożliwiać:

- a) tworzenie raportów tabelarycznych,
- b) tworzenie wykresów liniowych (wraz z linią trendu), słupkowych, kołowych,

c) tworzenie arkuszy kalkulacyjnych zawierających teksty, dane liczbowe oraz formuły przeprowadzające operacje matematyczne, logiczne, tekstowe, statystyczne oraz operacje na danych finansowych i na miarach czasu,

d) tworzenie raportów z zewnętrznych źródeł danych (inne arkusze kalkulacyjne, bazy danych zgodne z ODBC, pliki tekstowe, pliki XML, WebService),

- e) obsługę kostek OLAP oraz tworzenie i edycję kwerend bazodanowych i webowych. Narzędzia wspomagające analizę statystyczną i finansową, analizę wariantową i rozwiązywanie problemów optymalizacyjnych,
- f) tworzenie raportów tabeli przestawnych umożliwiających dynamiczną zmianę wymiarów oraz wykresów bazujących na danych z tabeli przestawnych,
- g) wyszukiwanie i zamianę danych,
- h) wykonywanie analiz danych przy użyciu formatowania warunkowego,
- i) nazywanie komórek arkusza i odwoływanie się w formułach po takiej nazwie,
- j) nagrywanie, tworzenie i edycję makr automatyzujących wykonywanie czynności,
- k) formatowanie czasu, daty i wartości finansowych z polskim formatem,

l) zapis wielu arkuszy kalkulacyjnych w jednym pliku,

m) **zachowanie pełnej zgodności z formatami plików utworzonych za pomocą posiadanego przez Zamawiającego oprogramowania Microsoft Excel 2003 oraz Microsoft Excel 2007, 2010 i 2013,** z uwzględnieniem poprawnej realizacji użytych w nich funkcji specjalnych i makro poleceń,

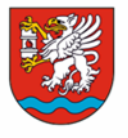

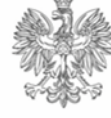

7

- n) zabezpieczenie dokumentów hasłem przed odczytem oraz przed wprowadzaniem modyfikacji.
- 2.9 Narzędzie do tworzenia i pracy z lokalną bazą danych musi umożliwiać:
- a) tworzenie bazy danych przez zdefiniowanie:
- tabel składających się z unikatowego klucza i pól różnych typów, w tym tekstowych i liczbowych.
- relacji pomiędzy tabelami
- formularzy do wprowadzania i edycji danych
- raportów
- b) edycję danych i zapisywanie ich w lokalnie przechowywanej bazie danych,
- c) tworzenie bazy danych przy użyciu zdefiniowanych szablonów,
- d) połączenie z danymi zewnętrznymi, a w szczególności z innymi bazami danych zgodnymi z ODBC, plikami XML, arkuszem kalkulacyjnym.
- 2.10 Narzędzie do przygotowywania i prowadzenia prezentacji musi umożliwiać:
- a) przygotowywanie prezentacji multimedialnych,
- b) prezentowanie przy użyciu projektora multimedialnego,
- c) drukowanie w formacie umożliwiającym robienie notatek,
- d) zapisanie jako prezentacja tylko do odczytu,
- e) nagrywanie narracji dołączanie jej do prezentacji,
- f) opatrywanie slajdów notatkami dla prezentera,
- g) umieszczanie i formatowanie tekstów, obiektów graficznych, tabel, nagrań dźwiękowych i wideo,
- h) umieszczanie tabeli wykresów pochodzących z arkusza kalkulacyjnego,
- i) odświeżenie wykresu znajdującego się w prezentacji po zmianie danych w źródłowym arkuszu kalkulacyjnym,
- j) możliwość tworzenia animacji obiektów i całych slajdów,
- k) prowadzenie prezentacji w trybie prezentera, gdzie slajdy są widoczne na jednym monitorze lub projektorze, a na drugim widoczne są slajdy i notatki prezentera,

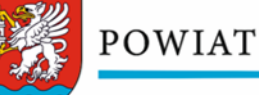

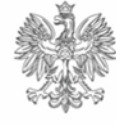

# l) **pełna zgodność z formatami plików utworzonych za pomocą posiadanego przez Zamawiającego oprogramowania MS PowerPoint 2003, MS PowerPoint 2007, 2010 i 2013;**

- 2. 11. Narzędzie do tworzenia drukowanych materiałów informacyjnych musi umożliwiać:
- a) tworzenie i edycję drukowanych materiałów informacyjnych,
- b) tworzenie materiałów przy użyciu dostępnych z narzędziem szablonów: broszur, biuletynów, katalogów,
- c) edycję poszczególnych stron materiałów,
- d) podział treści na kolumny,
- e) umieszczanie elementów graficznych,
- f) wykorzystanie mechanizmu korespondencji seryjnej,
- g) płynne przesuwanie elementów po całej stronie publikacji,
- h) eksport publikacji do formatu PDF oraz TIFF,
- i) wydruk publikacji,
- j) możliwość przygotowywania materiałów do wydruku w standardzie CMYK;
- 2.12. Narzędzie do zarządzania informacją prywatną (pocztą elektroniczną, kalendarzem, kontaktami i zadaniami) musi umożliwiać:
- a) pobieranie i wysyłanie poczty elektronicznej z serwera pocztowego,
- b) przechowywanie wiadomości na serwerze lub w lokalnym pliku tworzonym z zastosowaniem efektywnej kompresji danych,
- c) filtrowanie niechcianej poczty elektronicznej (SPAM) oraz określanie listy zablokowanych i bezpiecznych nadawców,
- d) tworzenie katalogów, pozwalających katalogować pocztę elektroniczną,
- e) automatyczne grupowanie poczty o tym samym tytule,

f) tworzenie reguł przenoszących automatycznie nową pocztę elektroniczną do określonych katalogów bazując na słowach zawartych w tytule, adresie nadawcy i odbiorcy,

g) oflagowanie poczty elektronicznej z określeniem terminu przypomnienia, oddzielnie dla nadawcy i adresatów,

- h) mechanizm ustalania liczby wiadomości, które mają być synchronizowane lokalnie,
- i) zarządzanie kalendarzem,

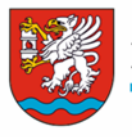

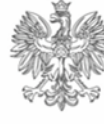

- j) udostępnianie kalendarza innym użytkownikom z możliwością określania uprawnień użytkowników,
- k) przeglądanie kalendarza innych użytkowników,

l) zapraszanie uczestników na spotkanie, co po ich akceptacji powoduje automatyczne wprowadzenie

spotkania w ich kalendarzach,

m) zarządzanie listą zadań,

n) zlecanie zadań innym użytkownikom,

o) zarządzanie listą kontaktów,

p) udostępnianie listy kontaktów innym użytkownikom,

- q) przeglądanie listy kontaktów innych użytkowników,
- r) możliwość przesyłania kontaktów innym użytkowników.

3. Wymagania, o których mowa w pkt. 2 muszą zostać spełnione poprzez wbudowane mechanizmy, bez użycia dodatkowych aplikacji.

4. Równoważność, o której mowa w pkt. 2 oznacza, że zaproponowany pakiet będzie spełniał następujące warunki:

a) warunki licencji w każdym aspekcie licencjonowania nie są gorsze niż licencja produktu określonego w pkt. 1;

b) funkcjonalność pakietu równoważnego nie może być gorsza od funkcjonalności pakietu określonego w pkt. 1;

c) pakiet równoważny musi zapewniać pełną, równoległą współpracę i pełną funkcjonalną zamienność z pakietem wymienionym w pkt. 1.